## ี่สิ่งที่คณะและนักวิจัยต้องดำเนินการ

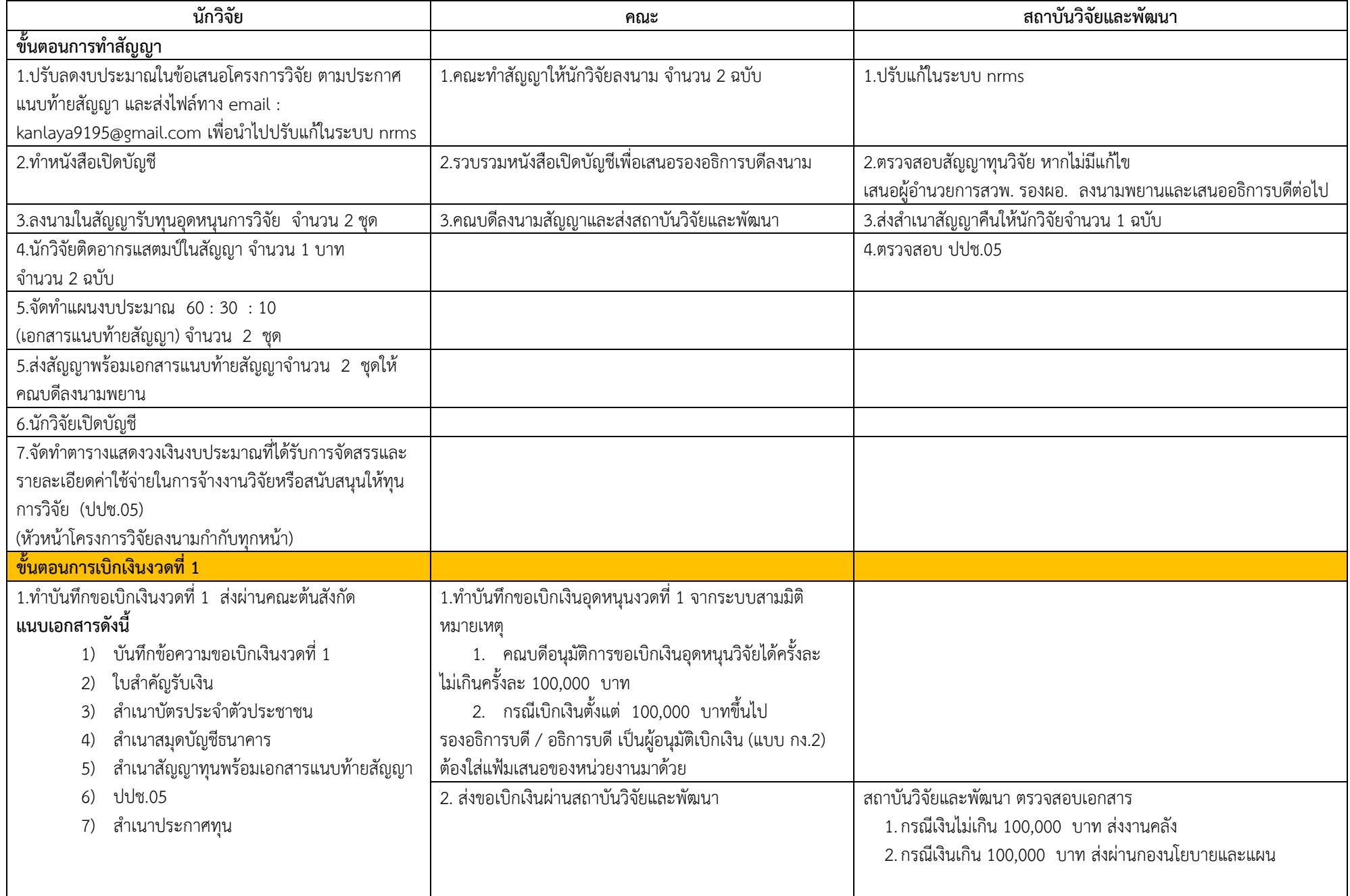

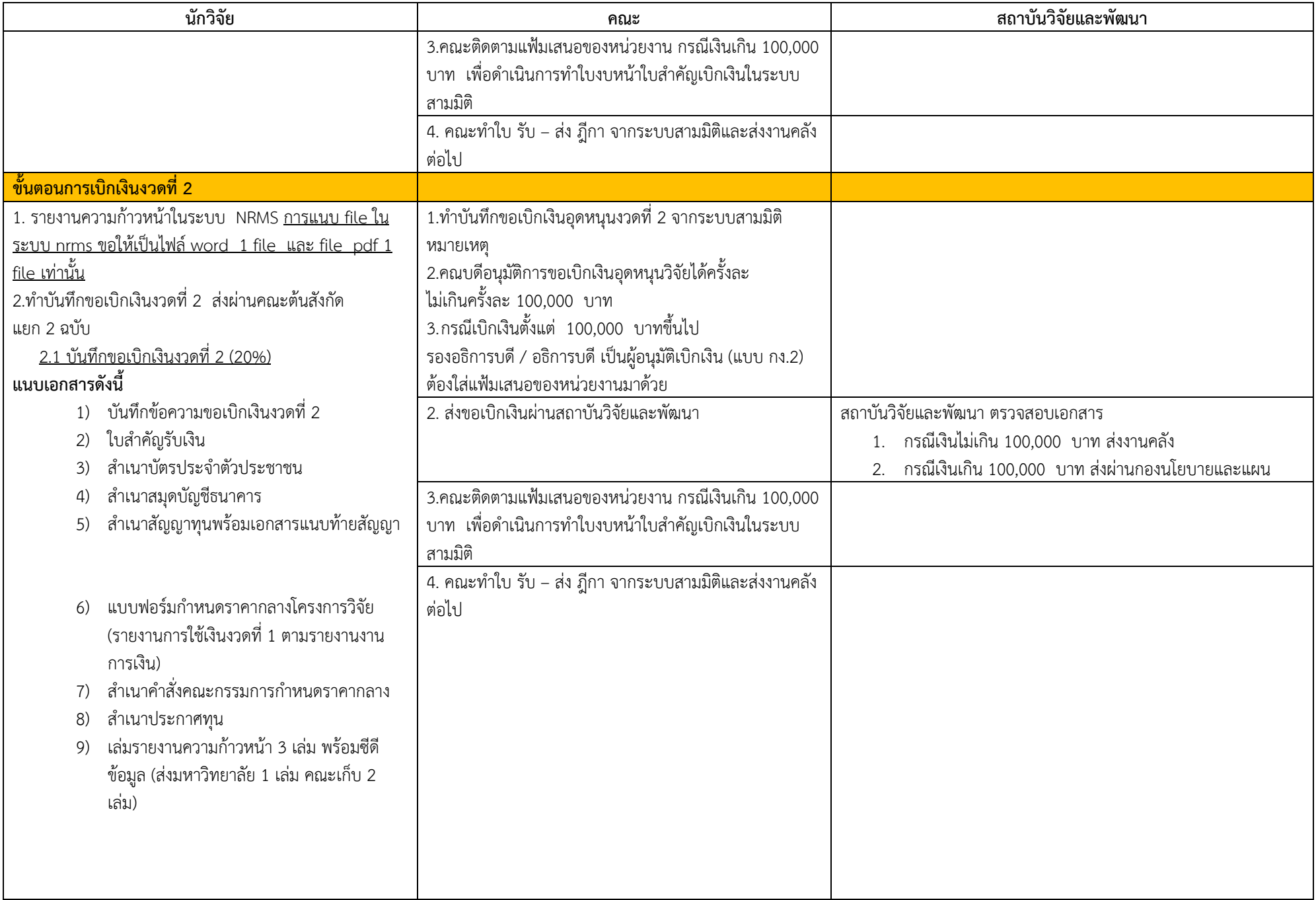

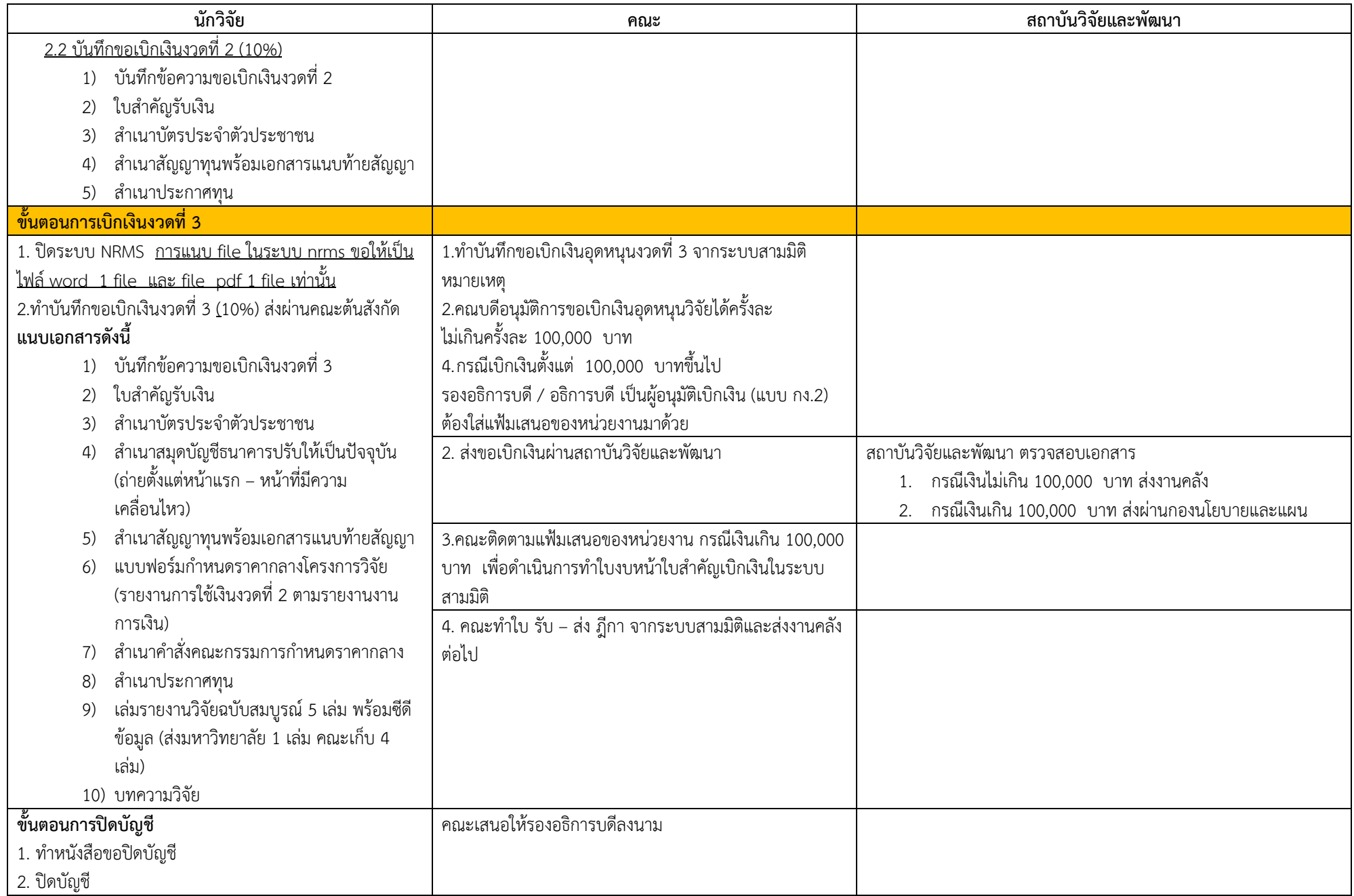